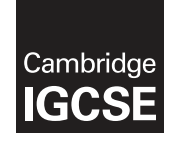

\*  $^{\circ}$  $\overline{4}$  $\circ$ 5  $^{\circ}$  $\aleph$  $\aleph$ 5  $\circ$ 6 \*

## **Cambridge International Examinations** Cambridge International General Certificate of Secondary Education

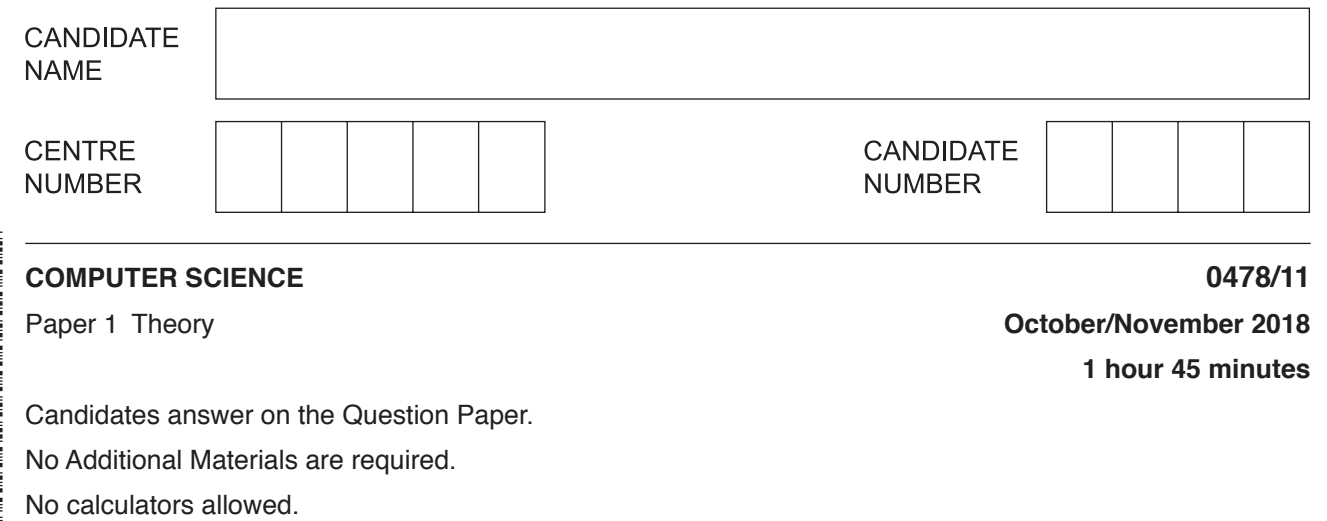

## **READ THESE INSTRUCTIONS FIRST**

Write your Centre number, candidate number and name in the spaces at the top of this page. Write in dark blue or black pen. You may use an HB pencil for any diagrams, graphs or rough working. Do not use staples, paper clips, glue or correction fluid. DO **NOT** WRITE IN ANY BARCODES.

Answer **all** questions.

No marks will be awarded for using brand names of software packages or hardware.

Any businesses described in this paper are entirely fictitious.

At the end of the examination, fasten all your work securely together.

The number of marks is given in brackets [ ] at the end of each question or part question.

The maximum number of marks is 75.

This syllabus is approved for use in England, Wales and Northern Ireland as a Cambridge International Level 1/Level 2 Certificate.

This document consists of **11** printed pages and **1** blank page.

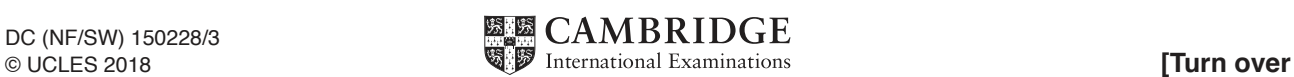

(a) Computer files can be saved in different file formats.  $\mathbf{1}$ 

Four file formats and four file types are given.

Draw a line to match each file format to the most suitable file type.

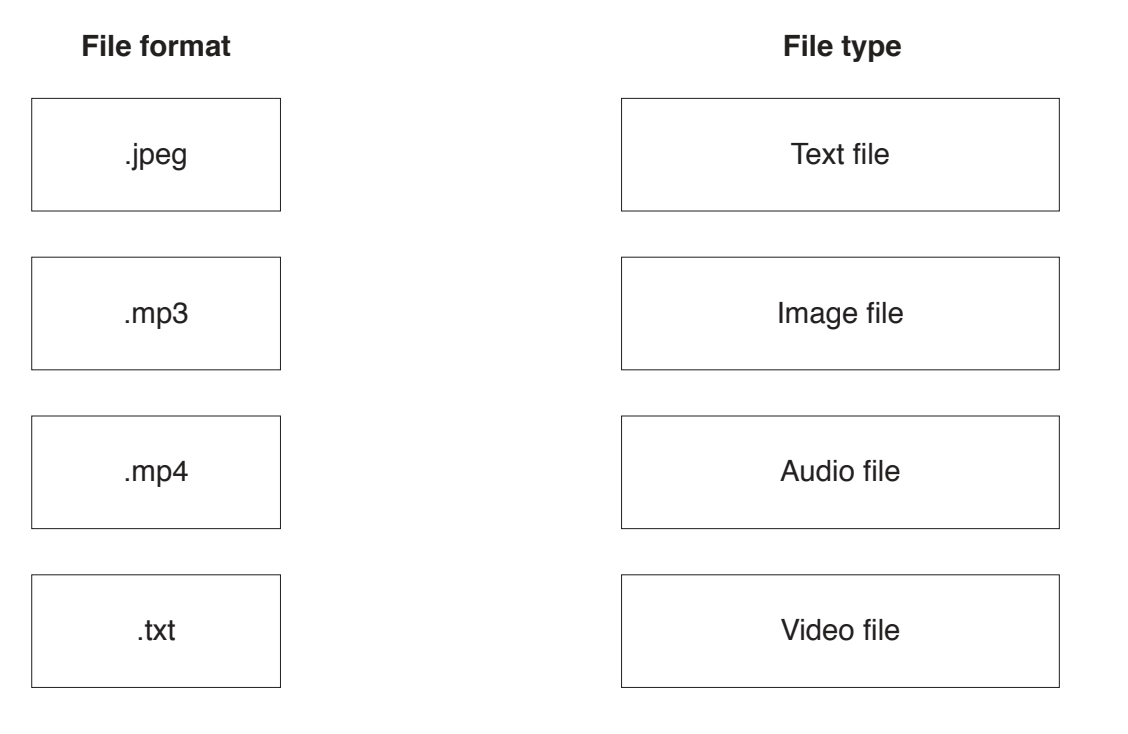

(b) Jamelia wants to store an image file. The image has an 8-bit resolution and is 150 pixels by 100 pixels in size.

Calculate the file size of the image. Give your answer in kilobytes (kB). Show all of your working.

 $[3]$ 

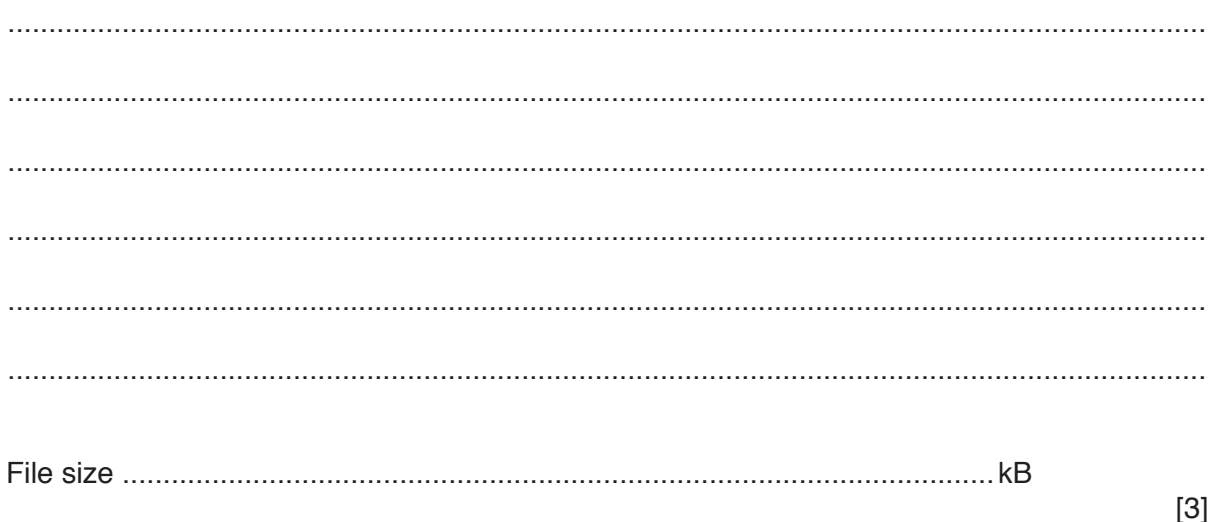

https://xtremepape.rs/

- $\overline{3}$
- (c) Large files can be compressed to reduce their file size.

Two types of compression that can be used are lossy and lossless.

Explain how a file is compressed using lossless compression.

(d) The table contains four different file formats that use compression.

Tick  $(\checkmark)$  to show whether each file format uses lossy or lossless compression.

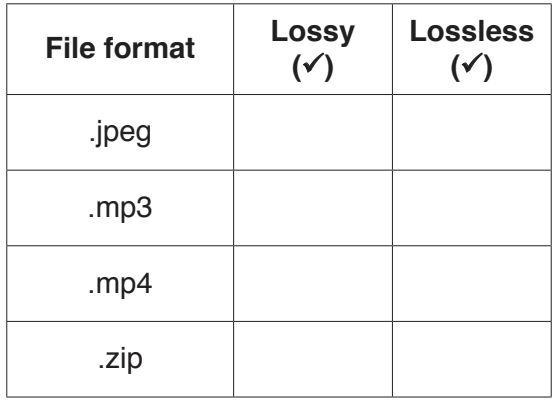

 $[4]$ 

**2 (a) Six** binary or hexadecimal numbers and **six** denary conversions are given.

Draw a line to connect each binary or hexadecimal number to the correct denary conversion.

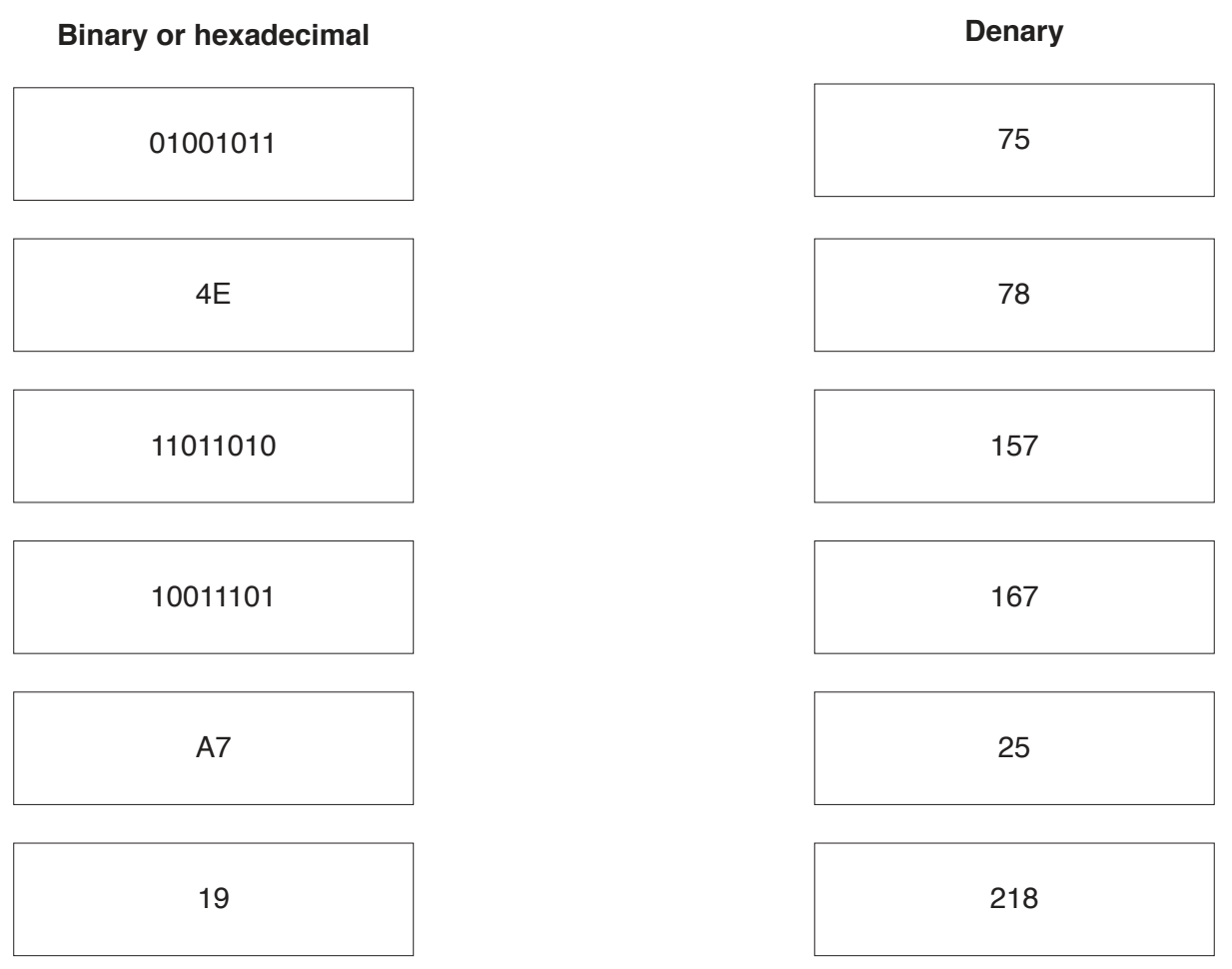

[5]

 **(b)** Hexadecimal is often used by computer programmers to represent binary values.

Explain why computer programmers may choose to use hexadecimal.

 ................................................................................................................................................... ................................................................................................................................................... ................................................................................................................................................... .............................................................................................................................................. [2]

A logic circuit is shown:  $\mathbf 3$ 

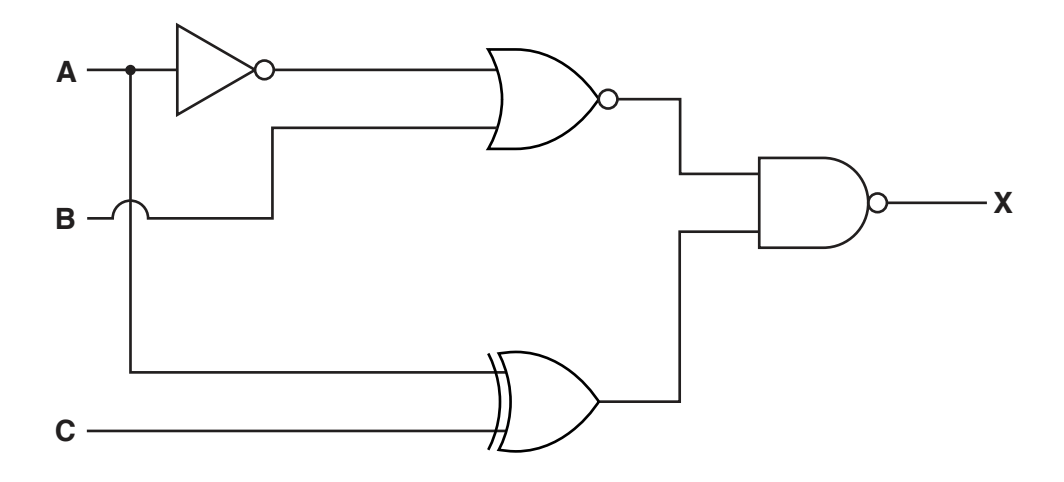

(a) Complete the truth table for the given logic circuit.

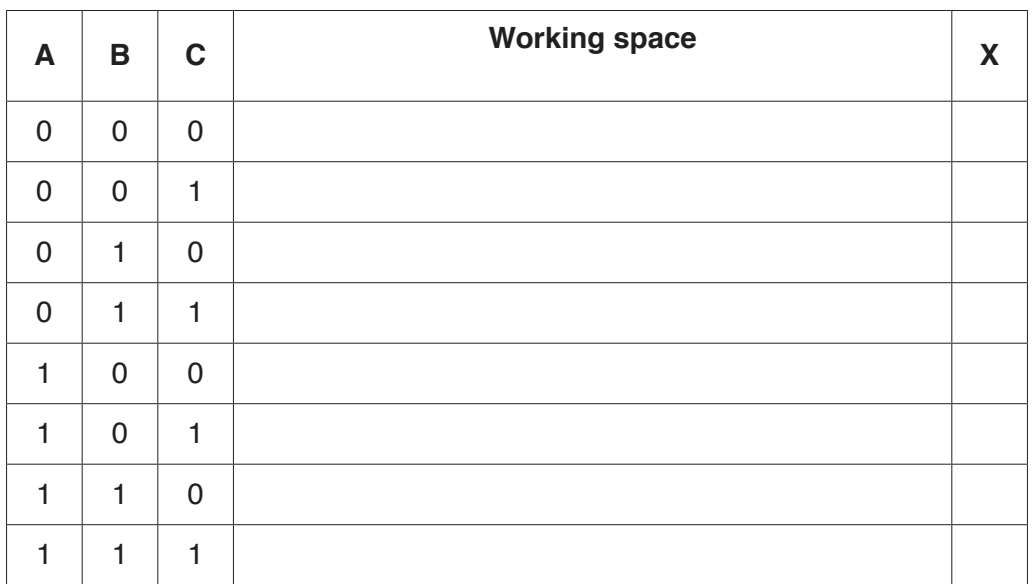

(b) Explain the difference between the functions of an AND gate and an OR gate.

 $\cdots$ 

- Phishing and pharming are two examples of online security threats to a computer system.  $\overline{\mathbf{4}}$ 
	- (a) Explain what is meant by phishing and pharming.

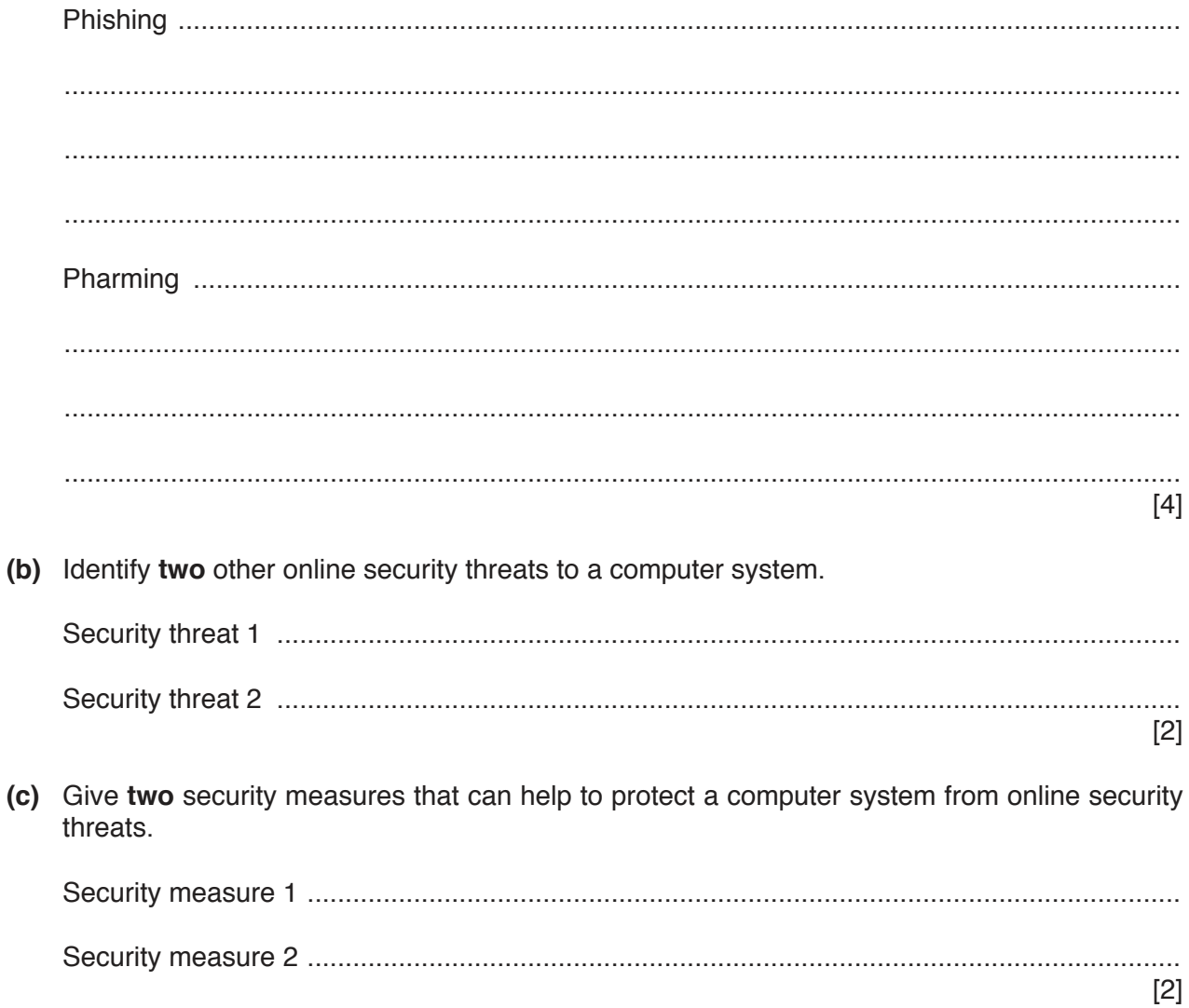

5 (a) Five storage devices or media are listed in the table.

> Tick  $(\checkmark)$  to show whether each storage device or media is an example of primary, secondary or off-line storage.

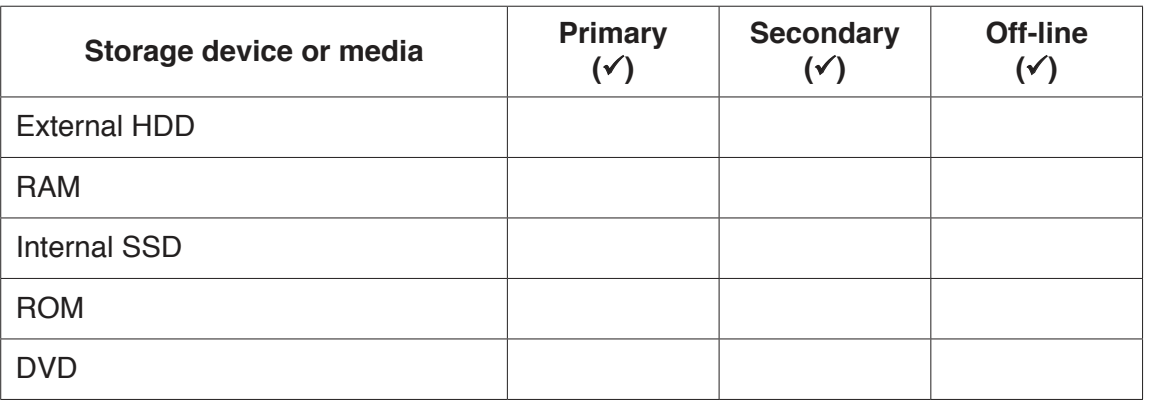

(b) Users can store their data on optical storage media.

Explain how data is written to optical storage media.

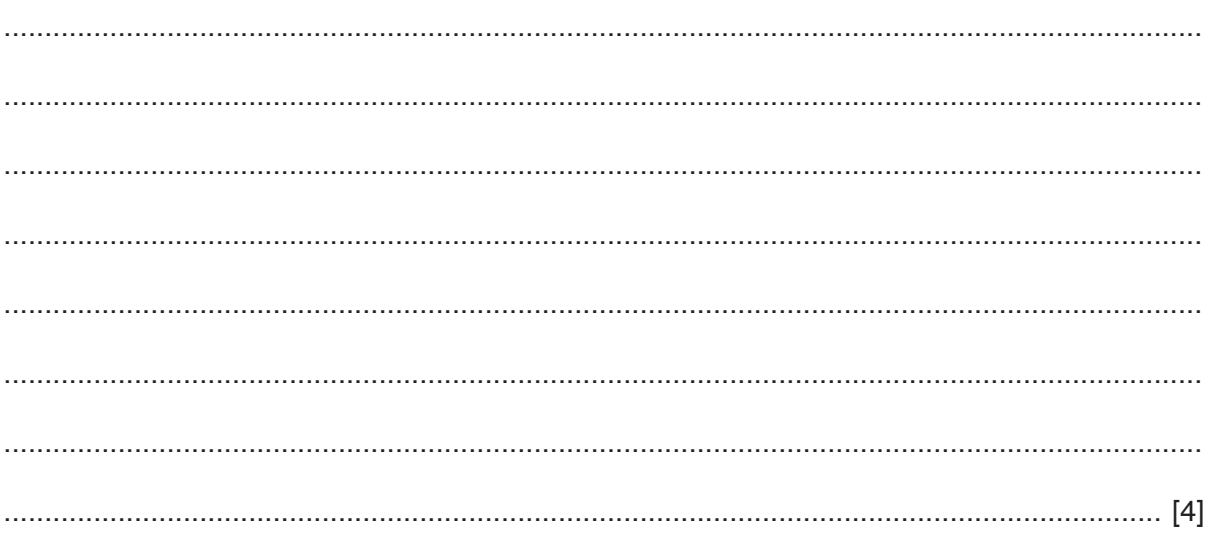

 $[5]$ 

 **(c)** A sports events company uses a digital camera attached to a drone (small flying system), to video their events from the sky.

The video is stored as it is captured, on a device that is attached to the drone.

 **(i)** Circle the most suitable type of storage to store the video.

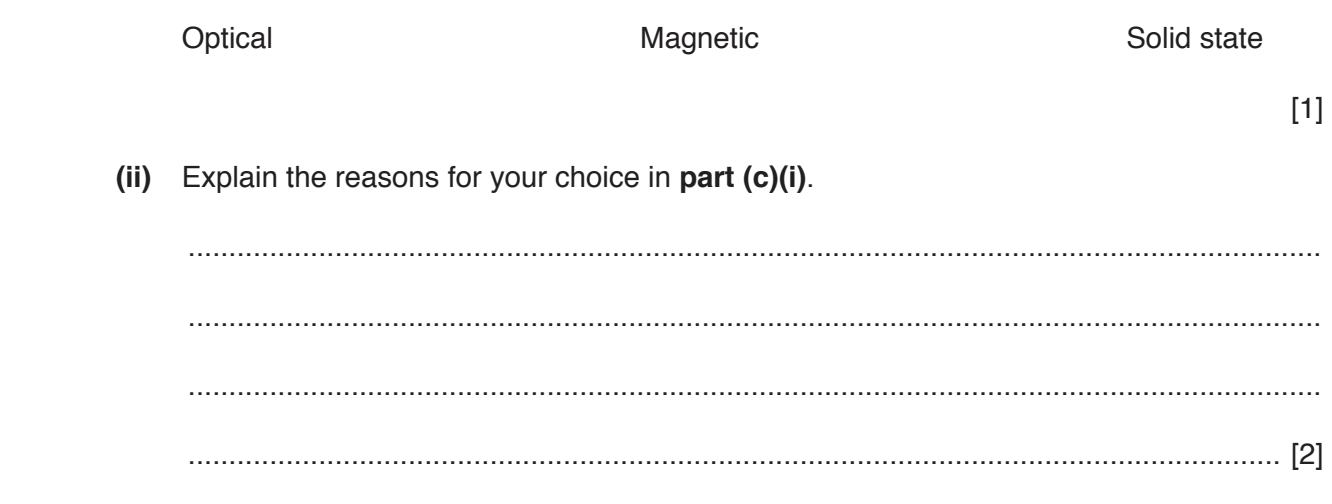

- **6** Two examples of output devices are a 3D printer and a 3D cutter.
	- **(a)** The table contains **four** statements about 3D printers and 3D cutters.

Tick  $(\checkmark)$  to show which statements apply to each output device, some statements may apply to both output devices.

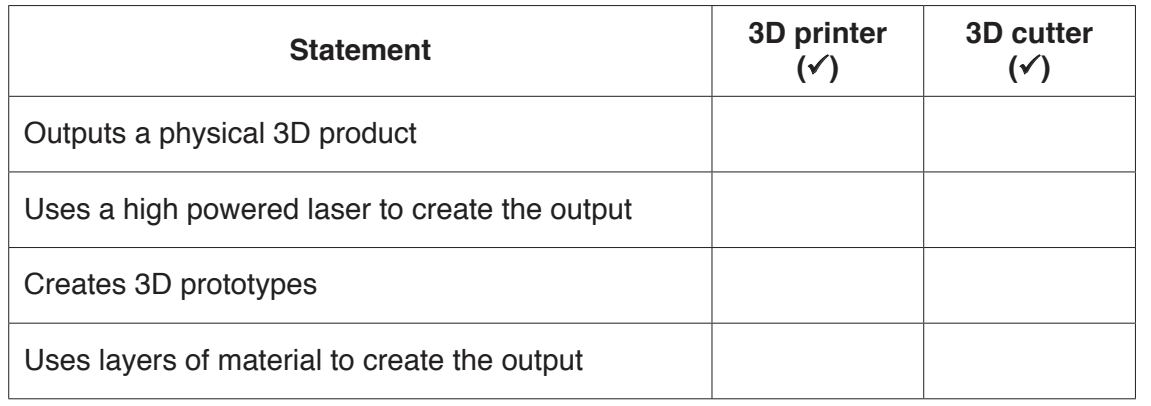

[4]

 **(b)** Identify the software used to create the computerised designs for 3D printing.

.............................................................................................................................................. [1]

- (c) A Digital Light Projector (DLP) is another example of an output device. Describe how a DLP displays an image.
- $\overline{7}$ Computers can use different methods of transmission to send data from one computer to another. Parallel data transmission is one method that can be used.
	- (a) Explain what is meant by parallel data transmission.

(b) Give one benefit and one drawback of parallel data transmission, compared to serial data transmission, over short distances.

 $[2]$ 

(c) Give one example where parallel data transmission is used.

**8** Kamil correctly answers an examination question about a number of internet terms.

 **Six** different terms have been removed from Kamil's answer.

**browser** 

Complete the sentences in Kamil's answer, using the list given. Not all terms in the list need to be used.

• connection • domain name server (DNS) • Internet Internet Service Provider (ISP) • IP address MAC address • network • protocol • uniform resource locator (URL) • webpages • hypertext mark-up language (HTML) A .................................................................................................. is a program that allows a user to view .................................................................................................. . An .................................................................................................. is a company that provides a connection to access the .................................................................................................. . The main .................................................................................................. that governs the transmission of data using the Internet is http. The .................................................................................................. is provided by the network, and given to each device on the network.

[6]

https://xtremepape.rs/

9 A sports stadium uses a pressure sensor and a microprocessor to monitor the number of people entering the sports stadium. For the counter to increment the weight on the pressure sensor must exceed 5 kg.

Explain how the system uses the pressure sensor and the microprocessor to monitor the number of people entering.

10 Personal computers (PCs) use an operating system.

Explain why this type of computer needs an operating system.

## **BLANK PAGE**

Permission to reproduce items where third-party owned material protected by copyright is included has been sought and cleared where possible. Every reasonable effort has been made by the publisher (UCLES) to trace copyright holders, but if any items requiring clearance have unwittingly been included, the publisher will be pleased to make amends at the earliest possible opportunity.

To avoid the issue of disclosure of answer-related information to candidates, all copyright acknowledgements are reproduced online in the Cambridge International Examinations Copyright Acknowledgements Booklet. This is produced for each series of examinations and is freely available to download at www.cie.org.uk after the live examination series.

Cambridge International Examinations is part of the Cambridge Assessment Group. Cambridge Assessment is the brand name of University of Cambridge Local Examinations Syndicate (UCLES), which is itself a department of the University of Cambridge.